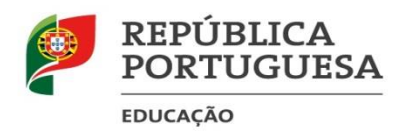

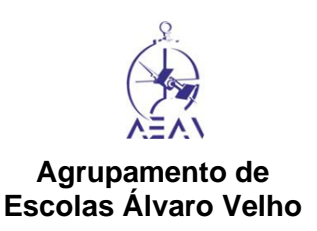

# **Informação - Prova de Equivalência à Frequência de Educação Musical**

2020

Prova n.º 12 / 2020 (prática)

2 º Ciclo do Ensino Básico

Despacho normativo n.º 3-A/2020 de 5 de março

## **Introdução**

O presente documento visa divulgar a informação da prova de equivalência à frequência educação musical, no 2º ciclo do ensino básico, a realizar em 2020, nomeadamente:

- Objeto de avaliação
- Características e estrutura
- Critérios Gerais de Classificação
- Duração
- Material autorizado

As informações apresentadas neste documento não dispensam a consulta da legislação referida e do Programa da disciplina.

## **Objeto de avaliação**

Pretendem-se avaliar as aprendizagens relativas ao programa da disciplina de educação musical do 2.ºciclo.

### **Características e estrutura da prova**

A prova consta de dois grupos, grupo A e B, com itens de apresentação.

No primeiro grupo o aluno apresentará ao júri um tema, à sua escolha, podendo este ser cantado e/ou tocado em instrumento de altura definida à sua escolha.

Caso seja cantado poderá acompanhá-lo por instrumento de altura indefinida.

No segundo grupo o aluno interpretará um tema, de entre três apresentados pelo júri, selecionado aleatoriamente de entre um grupo de três partituras.

## **Critérios Gerais de Classificação**

Os alunos serão avaliados de acordo com o rigor rítmico e melódico, respeito pelo andamento e dinâmica, correção técnica e interpretação dos temas apresentados.

### **Material autorizado**

Flauta de bisel, guitarra, piano, instrumentos de sala de aula de lâminas. Caneta azul ou preta.

## **Duração**

A prova tem a duração de 15 minutos.